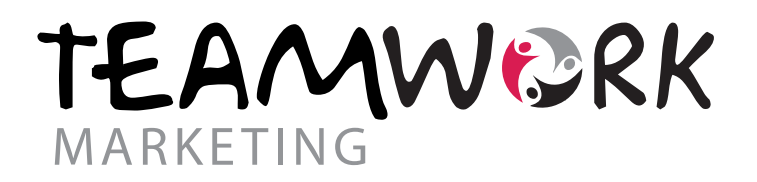

## Datenübernahme.

Beachten Sie die folgenden Punkte für die Erstellung Ihrer Druckdaten.

- Es wird im digitalen 4-farb Druck auf Folie produziert.
- Sonderfarben sind NICHT möglich, alle Farben werden aus dem CMYK-Farbraum erstellt.
- Die Mindestauflösung von Bilddaten liegt bei 120 dpi bei Originalgröße! (beachten Sie, dass die Flächen z. T. sehr groß werden)
- Verwendete Schriften unbedingt in Pfade/Kurven umwandeln, ggf. Schriften beifügen.
- PDF-Daten nicht schützen/verschlüsseln.

Wir verarbeiten alles im CorelDraw 15.

Es können Dateien verarbeitet werden, welche mit diesen Programmen kompatibel sind. Bei Verwendung von Adobeprodukten ab CS5 diese bitte auf CS5 abspeichern und Kontroll-PDF mitsenden bzw. die Datei als CS5 \*.ai exportieren.

Achtung: Word, Excel und Powerpoint sind keine Grafikprogramme! Diese Programme erzeugen keine reprofähigen Vorlagen und können bestenfalls als Voransicht dienen.

- Bitte benennen Sie Ihre Dateien so, dass wir sie eindeutig zuordnen können (nur "logo" reicht nicht aus!)
- Geben Sie auch immer das Projekt (z.B. Seniorenhaus Elbe, Hamburg) und die von Ihnen belegte Fläche an.

## Druckvorlagen.

Ist es Ihnen nicht möglich Daten als Druckvorlage zur Verfügung zu stellen, bitten wir Sie zu beachten:

Dateien/Logos aus dem Internet, Visitenkarten, Zeitungsanzeigen oder sonstige Papierdrucke sind KEINE reprofähigen Druckvorlagen! Es ist hierbei mit erheblichen Qualitätseinbußen zu rechnen und wir übernehmen keine Garantie für das Druckergebnis.